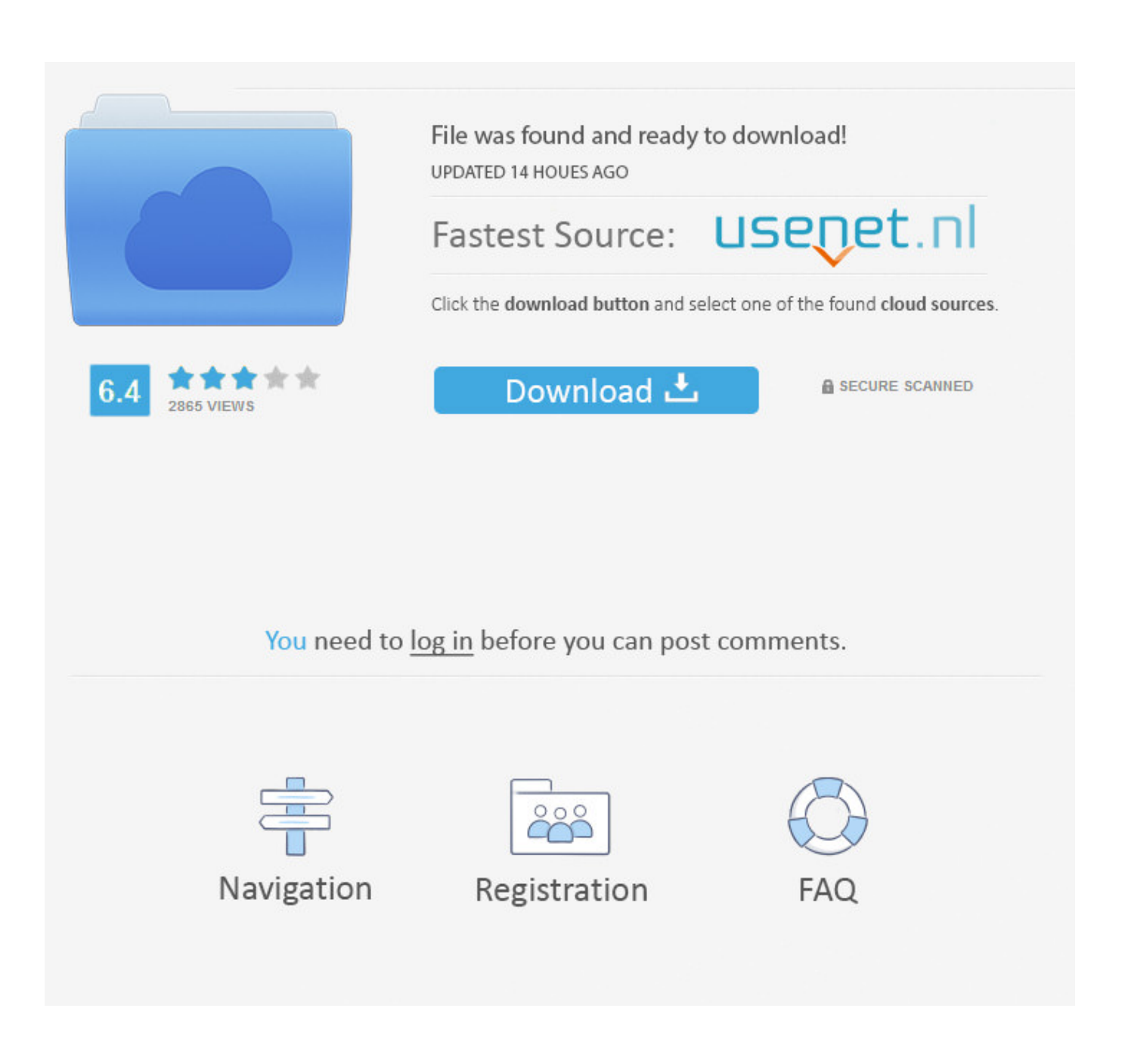

[How To Make Ledge Indentation For References In Microsoft Word For Mac](https://imgfil.com/1uglvw)

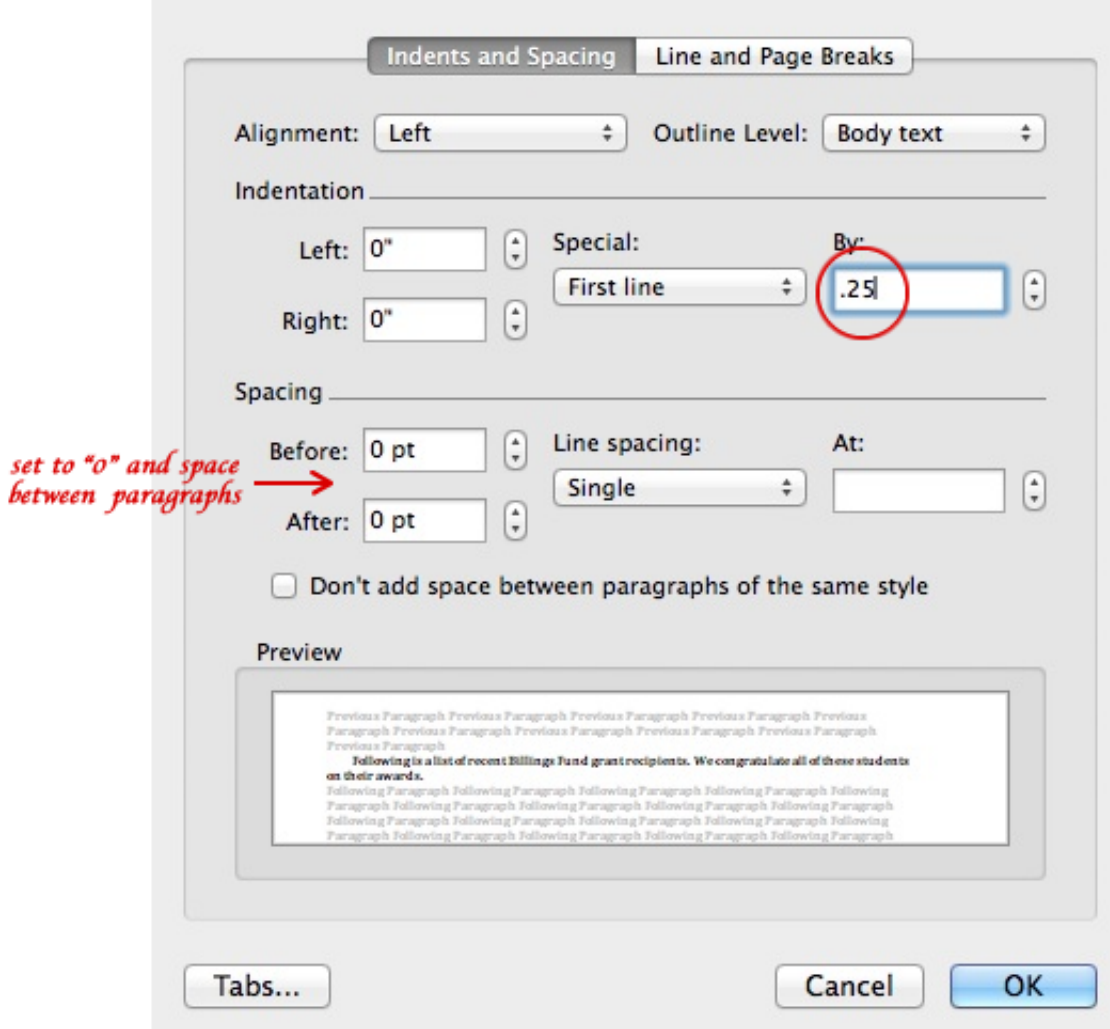

[How To Make Ledge Indentation For References In Microsoft Word For Mac](https://imgfil.com/1uglvw)

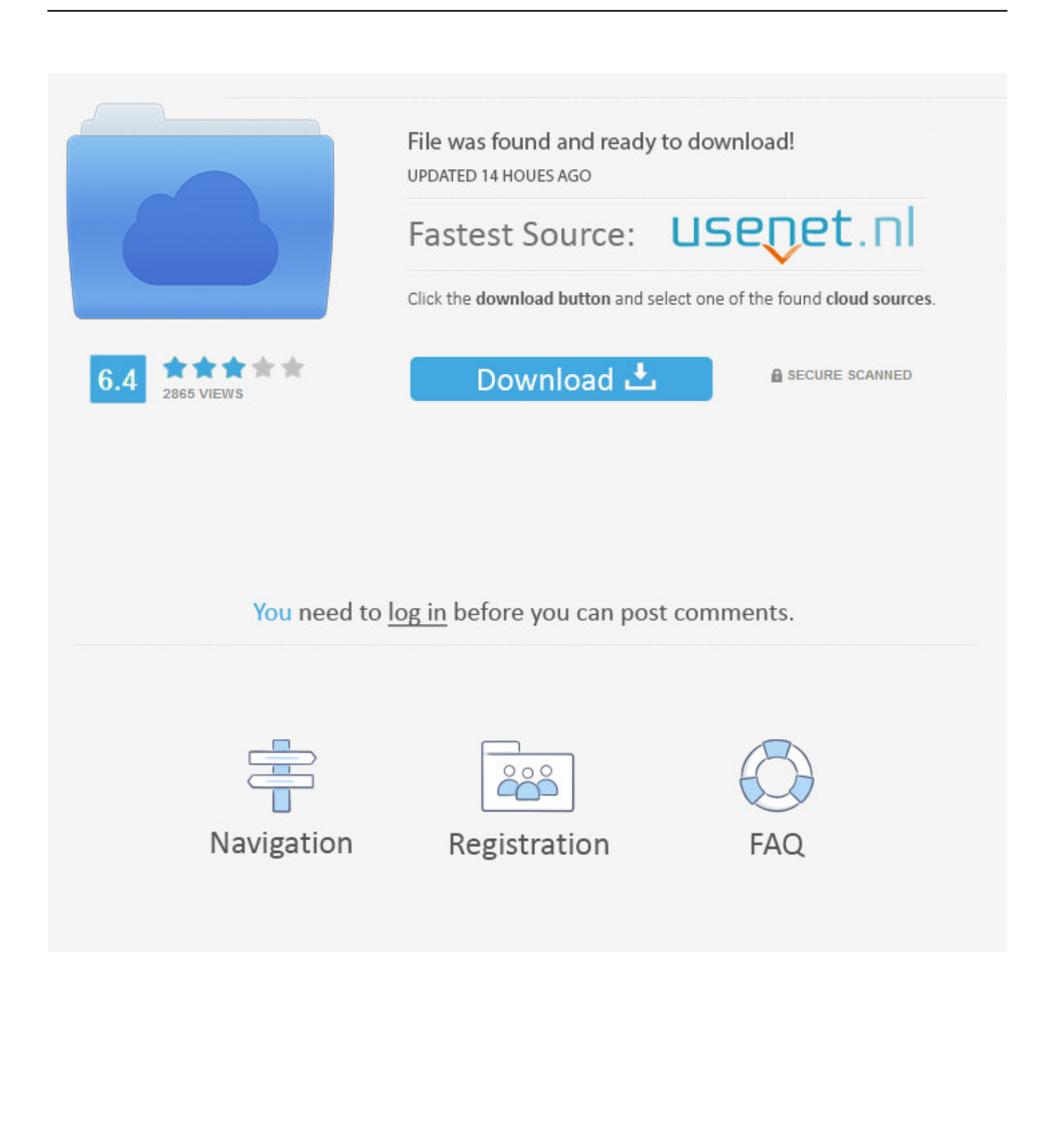

Basic Indentation The indentation options control how far text is from the margins.. Many people use 'Tab' to indent something in, but this can during editing (e.. To increase or reduce the indentation from the left margin, all you need to do is click the relevant buttons in the 'Paragraph' section of the 'Home' tab on the main ribbon.

Increase or reduce the indent However, for more control over indentation, you need to click the little arrow in the bottom right of the 'Paragraph' section to open the main menu ( Format > Differences between word 2016 and 2011 for mac symbols.. g Having to delete gaps when combining paragraphs in an ) As such, the alternative indentation options in Word are a better choice in most cases.. Word for Office 365 for Mac Word 2019 for Mac Word 2016 for Mac Word for Mac 2011 More.. This offers two different types of indentation that you might need to use: • First line – This option lets you indent only the first line in a paragraph.. Make sure to check your style guide if you're not sure whether to use hanging indents in your work.

## [Adobe Pro Download für Mac](https://vigorous-lewin-dcdb83.netlify.app/Adobe-Pro-Download-fr-Mac)

This is roughly equivalent to hitting tab at the start of a paragraph, but you can also select a custom value.. To have Word hang and indent a paragraph, you need to complete five simple steps. [Hltagconverter 014 - Full](https://peaumendiojaff.storeinfo.jp/posts/15719904)

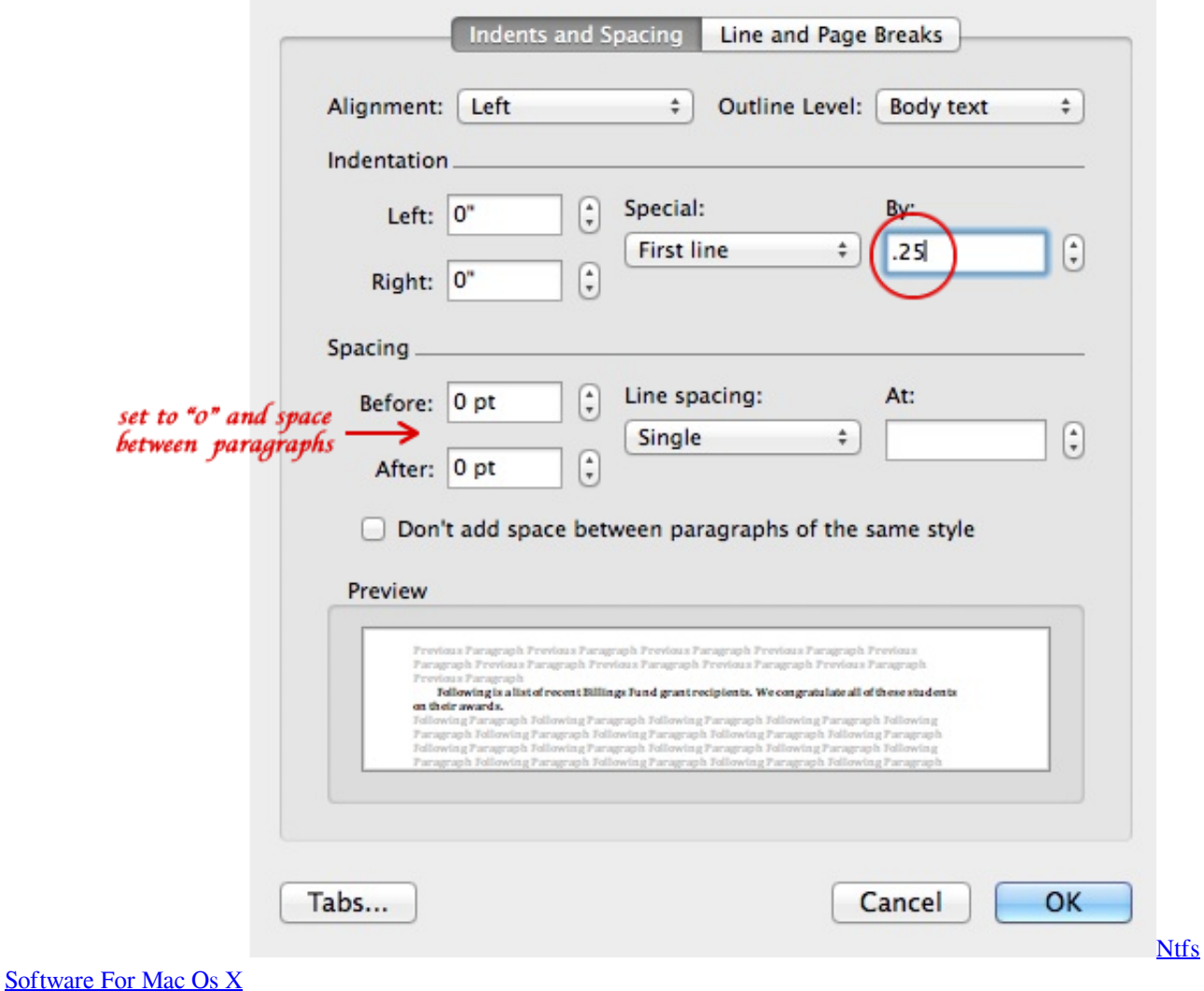

## [Android Windows 7 Apk Crack Download](https://hub.docker.com/r/chamsolivi/android-windows-7-apk-crack-download)

 By Dan Gookin Word 2007 can hang the indentation of every paragraph you type A hanging indent is an indentation where the first line sticks out to the left and the rest of the paragraph is indented.. This is common in reference lists, with some systems (e g ) requiring use of a hanging indent for references. [Download Anime Datum eine Live-Saison 3 Sub Indo Hwa](https://condescending-fermi-c3e2bf.netlify.app/Download-Anime-Datum-eine-LiveSaison-3-Sub-Indo-Hwa)

## [3d Brick Blaster Unlimited Keygen Photoshop](https://tiorekidli.localinfo.jp/posts/15719903)

However, this is quite rare in modern academic writing First line indented • Hanging – A 'hanging' indent is applied to lines after the first one in a paragraph.. Special Indentations The 'Indentation' section of the paragraph menu also includes a 'Special' section.. Less When you want to make precise adjustments to indentation and spacing of paragraphs in a Word document, use the settings on the Indents and Spacing tab in the Paragraph dialog box.. Paragraph in Word for Mac) One you've accessed the main menu, you'll see a section called 'Indentation'.. Some style guides recommend using this instead of to show where paragraphs begin and end.. The 'Left' and 'Right' boxes here allow you to set a custom indentation value for selected text.. However, if you set the 'Left' and 'Right' indentations to the same value, you can position text in the centre of the page without having to change the.. Indentation options Most of the time, you'll be indenting something from the left margin. 0041d406d9 [Origin Brute Checker Cracked By Pcr Machine](https://qebirdgifi.mystrikingly.com/blog/origin-brute-checker-cracked-by-pcr-machine)

## 0041d406d9

[Dell N5010 32 Bit Drivers For Mac](https://watsonuta90.wixsite.com/brumecthipor/post/dell-n5010-32-bit-drivers-for-mac)